### **TALLER Nº2 - FICHA PARA EL ALUMNADO**

# **TÍTULO: MEDICIÓN "IN SITU" DE LUGARES DE INTERÉS EN LA POBLACIÓN DE VILLAVICIOSA DE CÓRDOBA**

### **DEPARTAMENTO DE MATEMÁTICAS**

### **PASOS A SEGUIR PARA LA REALIZACIÓN DE ESTE TALLER**

En este taller nº2 de matemáticas vamos a llevar a cabo la medición de ciertos lugares de interés de Villaviciosa de Córdoba. Para ello, saldremos fuera del I.E.S., realizaremos las mediciones necesarias de los lugares seleccionados (tanto con cintas métricas como con pasos de cada perosna) y posteriormente, mediante el uso de la conocida fórmula de Herón, obtener la superficie de dichos lugares.

Describimos a continuación los pasos a seguir:

**Paso 1:** obtención de la superficie de un polígono mediante triangulación. Aplicación de la fórmula de Herón. Este paso ya se ha explicado en el taller nº 1.

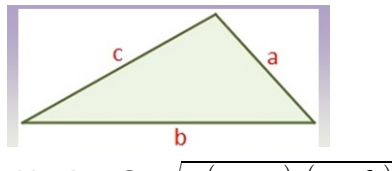

Fórmula de Herón *S*=√ *p*( *p*−*a*)*·*( *p*−*b*)*·*(*p*−*c* )

Semiperímetro  $p = \frac{a+b+c}{2}$ 2 siendo *a, b, y c* los lados del triángulo.

**Paso 2:** salimos del I.E.S. y nos dirigimos hacia los lugares de interés de los que queremos obtener su superficie. Una vez allí, realizar un croquis del lugar y triangular la superficie a medir.

**Paso 3:** obtener las longitudes de los lados de los triángulos necesarios para calcular la superficie. Realizar las mediciónes usando una cinta métrica y anotarlas en el croquis.

Paso 4: obtener ahora las longitudes de los lados de los triángulos necesarios para calcular la superficie usando como unidad de medida el número de pasos dados por una determinada persona. Anotar las mediciones en el croquis.

Previamente anotaremos la longitud en metros de cada paso de la persona seleccionda, para así transformar el número de pasos en metros.

**Paso 5:** aplicar la fórmula de Herón para obtener las superficies pedidas, usando tanto las mediciones obtenidas en el paso 3 como las obtenidas en el paso 4. Comparar ambos resultados calculando el error absoluto. Para ello, consideraremos como verdaro resultado el obtenido mediante la medición "in situ" usando cinta métrica.

Recordad que en nuestro caso, *Error Absoluto = | Medición con cinta – Medición con pasos|*

**Paso 6:** este paso se realizará si hay tiempo suficiente. De vuelta al I.E.S. podremos comparar los resultados obtenidos en las mediciones hechas "in situ" con las mediciones realizadas en el taller nº 1, y así determinar el error cometido. Para ello, consideraremos como verdaro resultado el obtenido mediante la medición "in situ" usando cinta métrica.

Recordad que en nuestro caso, *Error Absoluto = | Medición con cinta – Medición con Google Maps|*

# **LUGARES DE INTERÉS A MEDIR**

Los lugares de interés de los cuales queremos obtener su superficie son:

Pista deportiva del IES La Escribana (este lugar no sería de interés como tal, pero nos sirve para una mejor comprensión de los pasos anteriores) y Paseo de Villaviciosa.